# **RSH RACF TIPS**

*For Administrators, Auditors, and Analysts* 

#### *RRSF & TCPIP Communication Failure Issue*

When using TCP/IP for RRSF communication, if the connection between two RRSF nodes is severed, duplicate records may be created in the sender's OUTMSG and receiver's INMSG. RRSF is not able to cope with these duplicates and cannot re-establish communications. APAR OA39531 addresses this issue.

#### *AIM Conversion Lockup Issue*

If you plan to convert your RACF database to the Application Identity Mapping (AIM) structure, note that your system may all but lock up while running the IRRIRA00 utility to convert from AIM Stage 0 to 1 due to IRRIRA00's use of exclusive ENQs. See HIPER APAR OA39548 for details. Run this utility only during a maintenance period when other system activity is minimal.

#### *FASTAUTH & DEFAULT TOKEN*

A default token is created for the ACEE of a Started Task that starts before RACF is initialized. FASTAUTH incorrectly fails to honor TRUSTED or PRIVILEGED authority for such tasks. APAR OA38720 addresses this issue.

#### *ABEND Due to FROM Profile With Undefined OWNER*

When you specify FROM('*source-profile*') on an ADDSD command, RACF will copy many of the attributes of the source profile into the new profile you are creating. One such attribute is OWNER. If the source profile's OWNER is no

longer defined to RACF, the ADDSD command will abend and an ICH409I 285-040 message will be displayed. You can circumvent this problem by specifying OWNER with a valid USERID or group in the ADDSD command. APAR OA39713 has a fix to address the abend.

#### *Many More FACILITY Resources*

The latest version of our FACILITY class presentation, available on our website, includes many recently discovered resources. Resource name prefixes and related software products are listed below. Note the increasing exploitation of the XFACILIT class, shown as (XF).

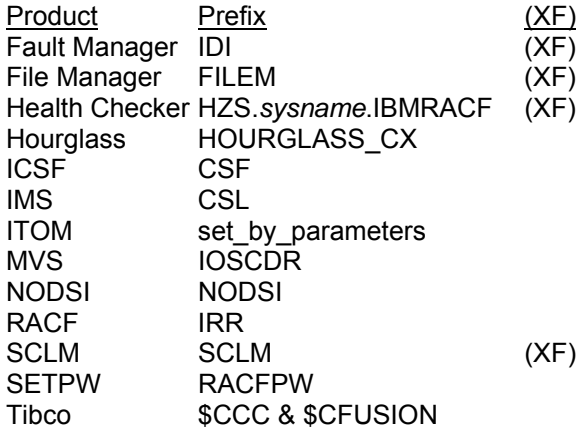

*Thank you Joel Tilton of Publix, Tuco Bonno of State of South Carolina, Phil Peters of IBM, and anonymous individuals for your contributions.* 

#### *Unix Default User & MAXUIDS*

Parameter MAXUIDS in PARMLIB member BPXPRMxx sets a limit on the number of unique UIDs that can be simultaneously dubbed to z/OS Unix. The default is 200. All users dubbing with the Default Unix UID, however many there are, count as only **one** UID toward this limit. Users

RACF is a Trademark of the International Business Machines Corporation

who have been assigned unique UIDs to replace use of FACILITY profile BPX.DEFAULT.USER will be counted individually, and if too many are actively using Unix, your system could reach this limit. If this occurs, the next user who attempts to dub with a UID not already in use will be prevented from doing so.

Output from the operator command D OMVS,L will tell you the current limit (SYSTEM LIMIT) and how close you are to reaching it (HIGHWATER USAGE). Here is a sample.

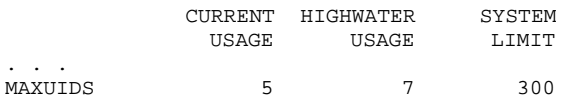

We have been able to use RACF-related SMF records to predict the number of UIDs that are likely to be active once all current users of the Default User have been assigned unique UIDs. This can provide advance warning of the need to increase the MAXUIDS limit. SETROPTS AUDIT(PROCESS) must be active to generate the required records. Any SMF analysis must include all records generated since the last IPL.

#### *ITOM Resource Name Error*

The IBM Tivoli Output Manager (ITOM) User's Guide has the FACILITY class SAF resource name for the administrator panel listed two different ways -  $prefix$ . MENU. ADMIN and *prefix.*MENU.ADMN. The former with the 'I' is the correct one. IBM is fixing the manual.

#### *Unix Path Names in SMF Unload Records Can Have // Prefix*

The path names for Unix files or directories in SMF unload records will occasionally have a double slash // prefix and will appear as //a/b/c rather than just /a/b/c. When using a software tool such as ICETOOL to identify records with a

## **RSH CONSULTING, INC.**

**RACF Specialists www.rshconsulting.com ■ 617-969-9050 29 Caroline Park, Newton, Massachusetts 02468**  specific path prefix, you need to allow for this anomaly to include all desired records. The substring (SS) parameter of DFSORT INCLUDE may be useful in this instance. (See presentation "DFSORT & ICETOOL" on our website.)

### *Identify Underlying zFS Dataset*

The FSACCESS class can be used to restrict access to zFS datasets (See "z/OS Unix Security Enhancement" in the October 2011 issue of our newsletter). To identify the dataset where a file or directory resides, use the Unix 'df' command. The format of the command is:

df /path/directory-or-file

This command is intended to display the amount of free space in a file system but also provides the name of the resident zFS dataset. This can be helpful in setting up FSACCESS profiles.

#### *RSH News*

*Robert S. Hansel*, founder and president of RSH, was honored this June with the *2012 Vanguard Chairman's Award* in recognition of his support for the global RACF community,

Check out our website for copies of our recent presentations and surveys. Our two newest presentations are *RACF & PCI Standards* and *Replacing BPX.DEFAULT.USER*.

#### Upcoming *RSH RACF Training***:**

- RACF and z/OS Unix January 15-17, 2013 - WebEx
- RACF Audit for Results October 30-November 1, 2012 - Boston, MA
- RACF Intro and Basic Administration February 4-8, 2013 - WebEx

See our website for details and registration form.

**SECURITY SUPPORT SOLUTIONS**